<sup>Документ подисан и растей в ректронной подпись.<br>Информации ФЕДЕРАЦИИ</sup> фи0: Худин Алексарду Нукалавиме государственное образоват<mark>ельное учреждение высшего образования</mark> "Курский государственный университет" Уникальный программный ключ:<br>08303ad8de1c60b987361de*1*08\$Be#B9a&<u>QMU5N9TGD和AR&TSXHQJ</u>IQTий и информатизации образования Информация о владельце: Должность: Ректор Дата подписания: 05.02.2021 15:34:30 08303ad8de1c60b987361de<del>7089888509</del>ac3da143f415962ffaf0ee37e75fa19

УТВЕРЖДЕНО

протокол заседания Ученого совета от 29.04.2019 г., №9

# Рабочая программа дисциплины Высокоуровневые методы информатики

Направление подготовки: 44.04.01 Педагогическое образование

Профиль подготовки: Информационно-коммуникационные технологии в образовании

Квалификация: магистр

Форма обучения: очная

Общая трудоемкость 3 ЗЕТ

Виды контроля в семестрах:

зачет(ы) 2

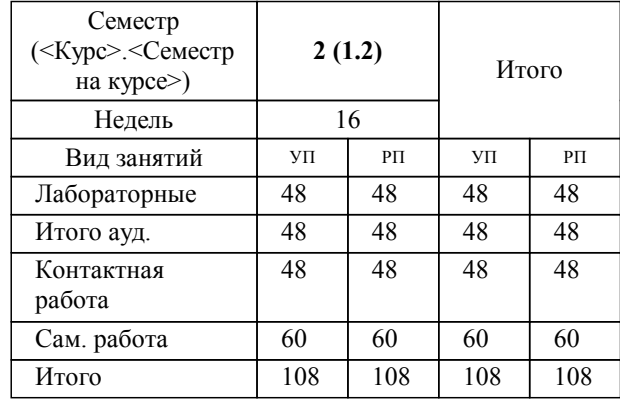

### **Распределение часов дисциплины по семестрам**

Рабочая программа дисциплины Высокоуровневые методы информатики / сост. к.п.н., доцент, Костенко Ирина Евгеньевна; Курск. гос. ун-т. - Курск, 2019. - с.

Рабочая программа составлена в соответствии со стандартом, утвержденным приказом Минобрнауки России от 22.02.2018 г. № 126 "Об утверждении ФГОС ВО по направлению подготовки 44.04.01 Педагогическое образование (уровень магистратуры)"

Рабочая программа дисциплины "Высокоуровневые методы информатики" предназначена для методического обеспечения дисциплины основной профессиональной образовательной программы по направлению подготовки 44.04.01 Педагогическое образование профиль

Составитель(и):

к.п.н., доцент, Костенко Ирина Евгеньевна

© Курский государственный университет, 2019

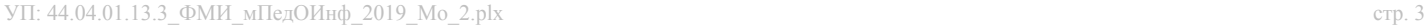

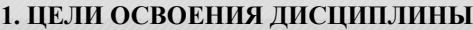

1.1 Изучение современных направлений в области технологий программирования; изучение технологии ращработки и создания программ в современных инструментальных средах программирования; освоение и практическое использование современных языков программирования в школьной практической деятельности д

### **2. МЕСТО ДИСЦИПЛИНЫ В СТРУКТУРЕ ООП**

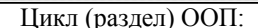

### **3. КОМПЕТЕНЦИИ ОБУЧАЮЩЕГОСЯ, ФОРМИРУЕМЫЕ В РЕЗУЛЬТАТЕ ОСВОЕНИЯ ДИСЦИПЛИНЫ (МОДУЛЯ)**

**ПК-1: Способен проектировать содержание учебных дисциплин, технологии и конкретные методики обучения при реализации основных и дополнительных образовательных программ**

**Знать:**

особенности архитектуры приложений, работающих под управлением современных графических операционных систем

основные средства и механизмы реализации объектно-ориентированного подхода в языках программирования

особенности создания программ на принципах ООП в инструментальной среде поддержки технологии программирования **Уметь:**

средствами языка программирования с использованием возможностей инструментальной среды программирования разрабаотывать программную реализацию учебных задач

использовать возмодность инструментальной среды программирования для создания програмной реализации учебных задач

применять изученные средства для разработки программной реализации учебных задач

ФТД

**Владеть:**

навыками создания программ событийной архитектуры

технологией использования возможностей и библиотек современных инструментальных сред поддержки технологии программирования

навыками использования объектно-ориентированного подхода для создания программного обеспечения

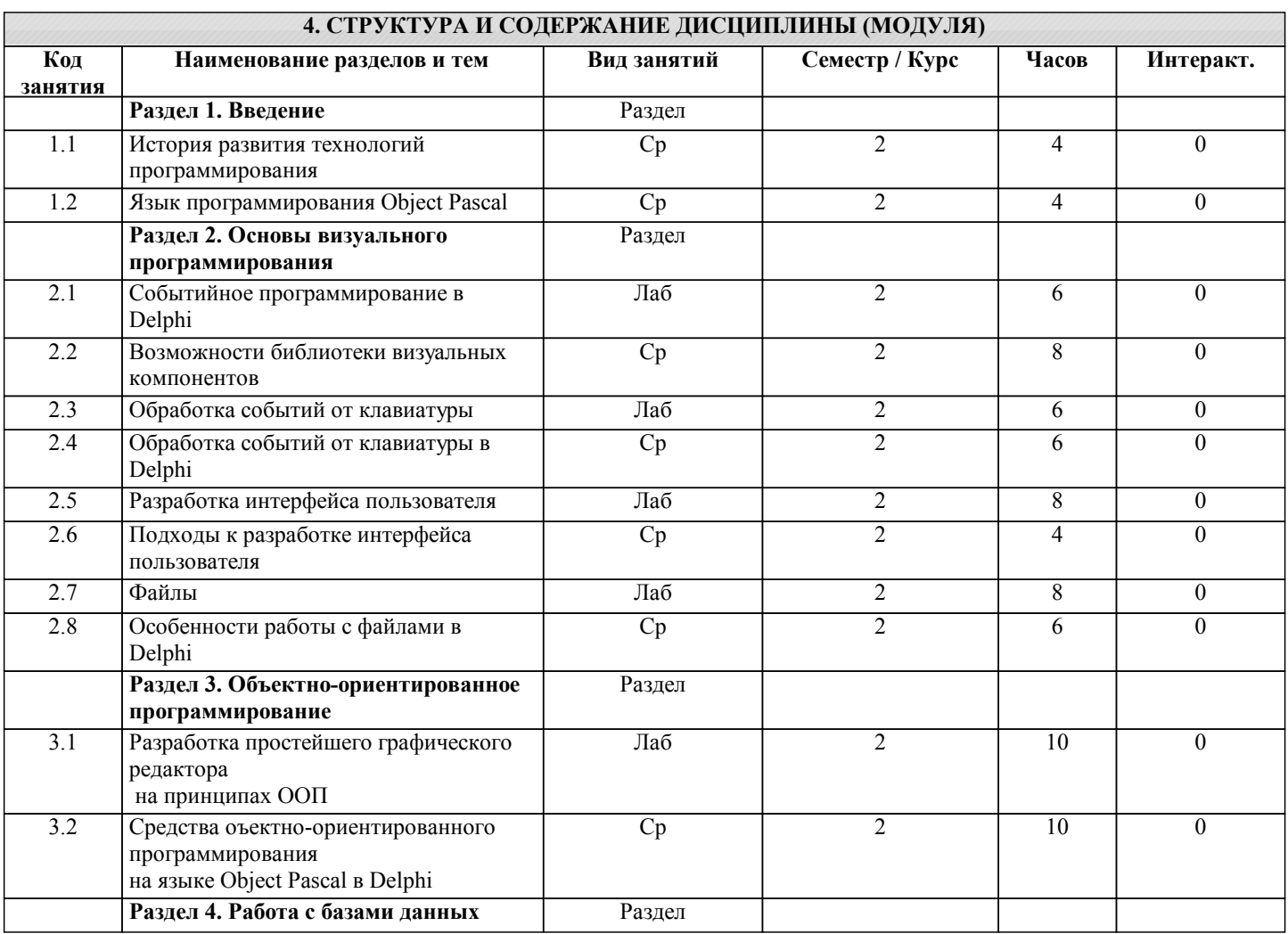

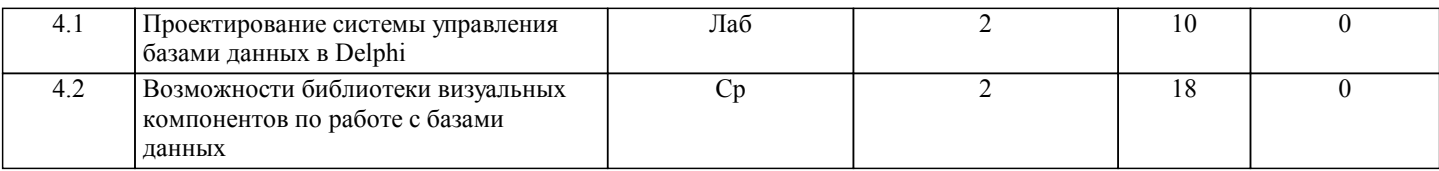

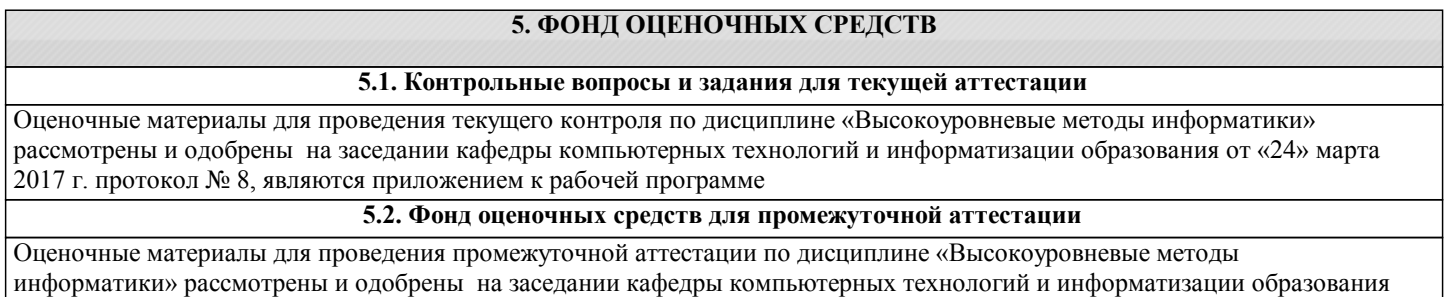

от «24» марта 2017 г. протокол № 8, являются приложением к рабочей программе.

## **6. УЧЕБНО-МЕТОДИЧЕСКОЕ И ИНФОРМАЦИОННОЕ ОБЕСПЕЧЕНИЕ ДИСЦИПЛИНЫ (МОДУЛЯ)**

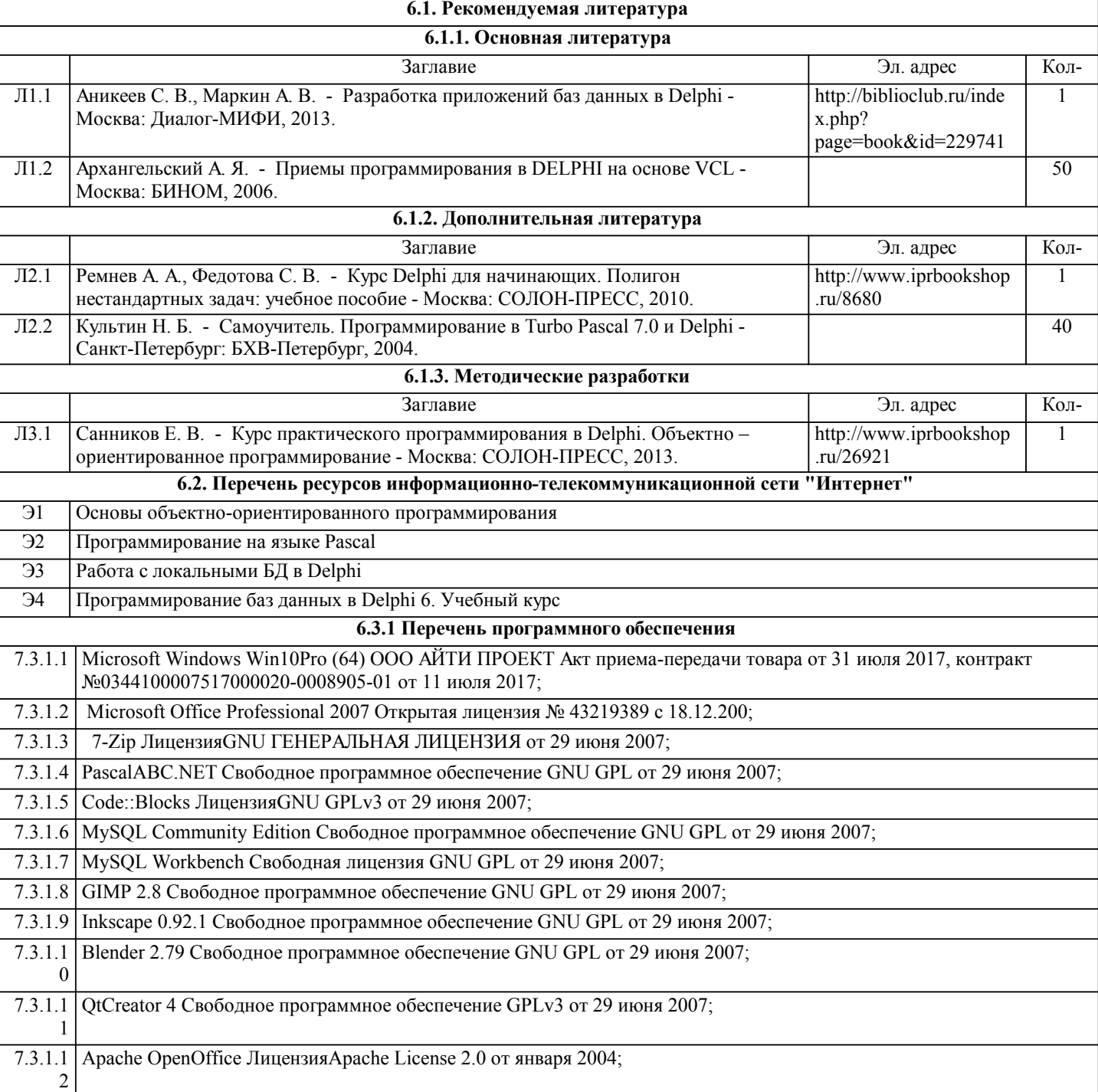

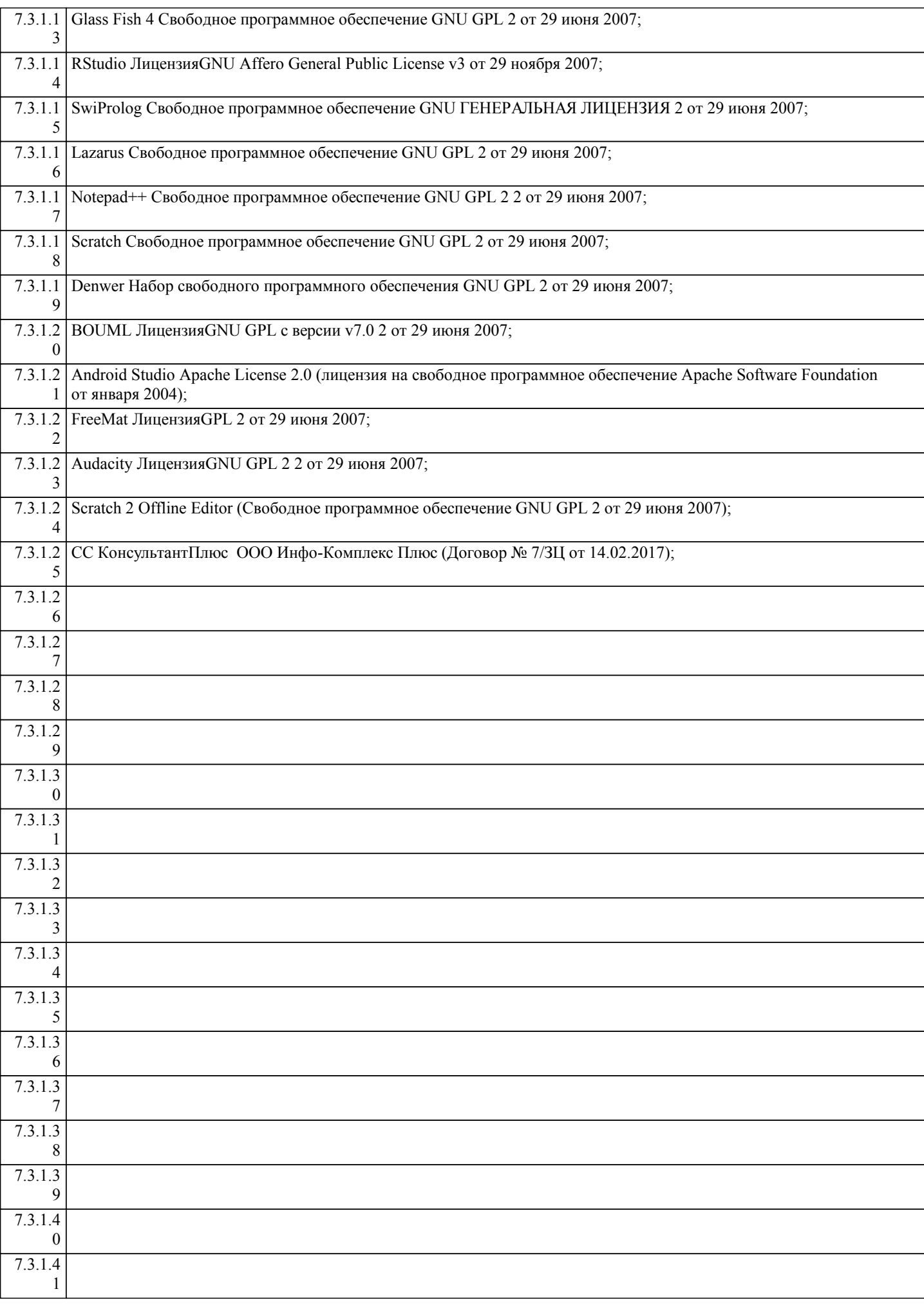

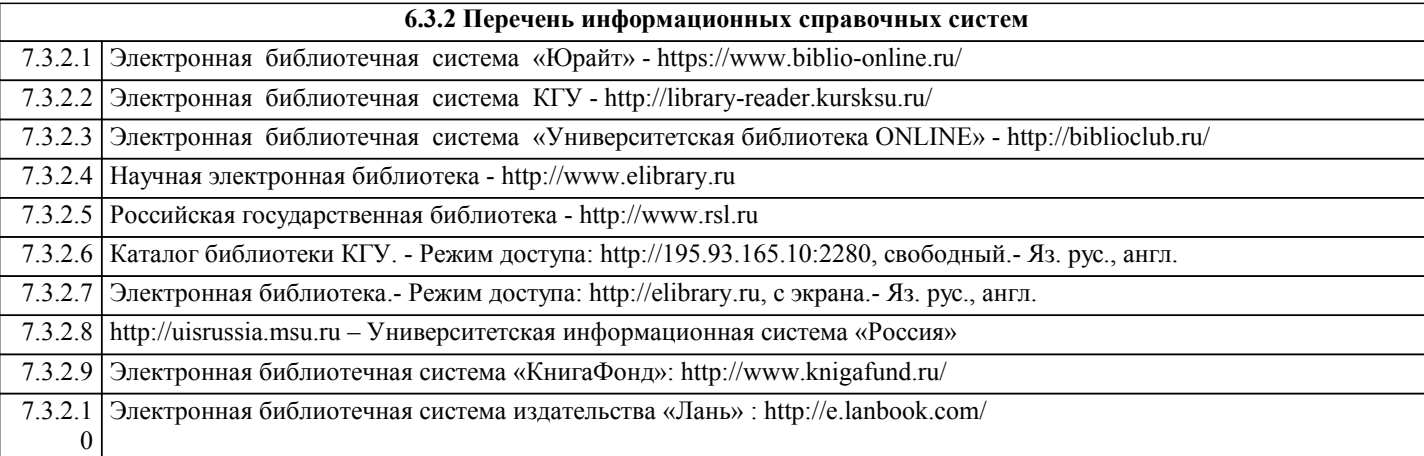

### **7. МАТЕРИАЛЬНО-ТЕХНИЧЕСКОЕ ОБЕСПЕЧЕНИЕ ДИСЦИПЛИНЫ (МОДУЛЯ)**

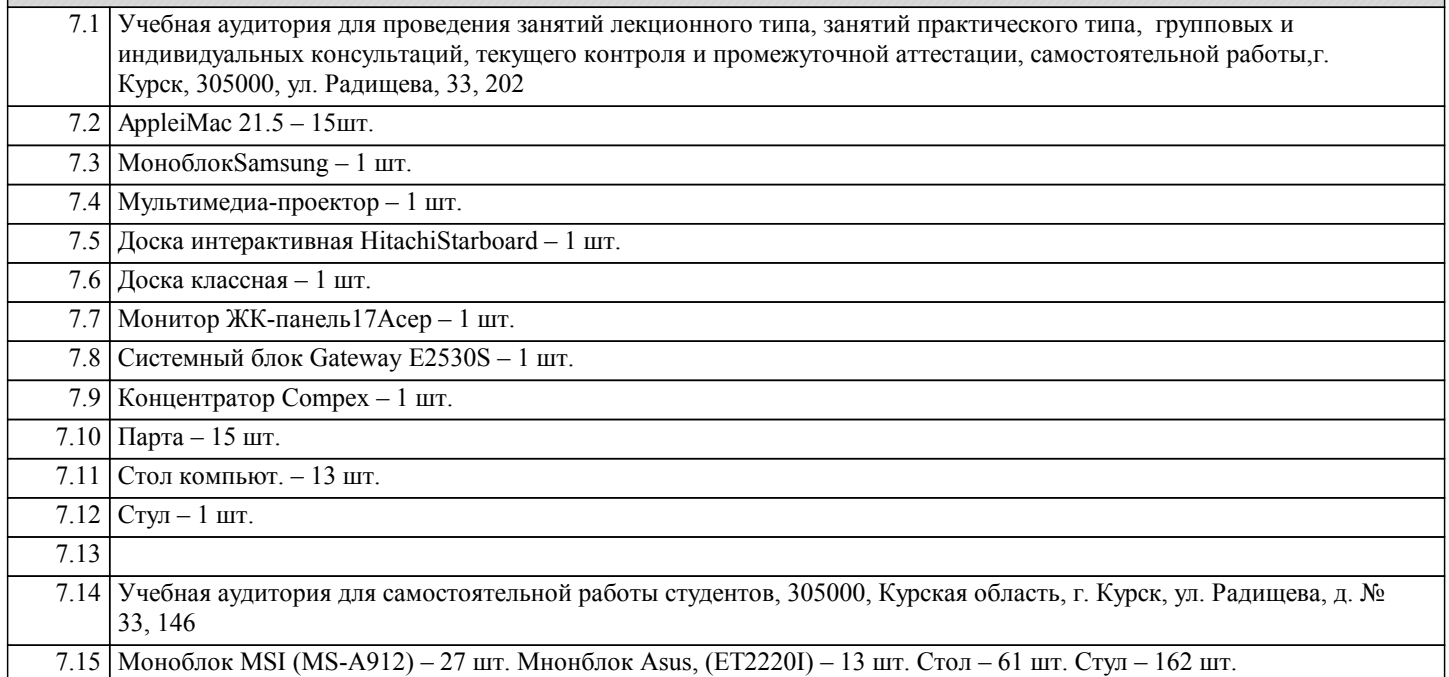

### **8. МЕТОДИЧЕСКИЕ УКАЗАНИЯ ДЛЯ ОБУЧАЮЩИХСЯ ПО ОСВОЕНИЮ ДИСЦИПЛИНЫ (МОДУЛЯ)**

Студентам необходимо регулярно и планомерно работать с литературными источниками, указанными в данной рабочей программе.

1.1. Указания по подготовке к лабораторным занятиям

Методические указания к лабораторным занятиям включают:

- тема лабораторной работы;
- цели лабораторной работы;
- типовые примеры решения задач;
- индивидуальные задания;
- контрольные вопросы;

- рекомендуемая литература.

Методические указания по выполнению работ см. в методичесих[ разработках:

Гостева И.Н., Костенко И.Е. Электронное пособие для изучения программирования в среде Delphi. - Курск: 2014. Костенко И.Е. Программирование баз данных в Delphi. - Курск: Изд-во КГУ,2004.-32с.

1.3. Методические указания по выполнению самостоятельной работы

Самостоятельная работа студентов включает:

- подготовку к выполнению лабораторных работ, т.е.самостоятельное изучение теоретического материала, на отработку которого направлены лабораторные работы,

- выполнение на компьютере заданий в случае если они не были выполнены в ходе лабораторной работы,

- подготовка отчетов по лабораторным работам,

#### - подготовка ответов на контрольные вопросы.

1.4. Методические указания по работе с литературой

Основная литература к данной дисциплине - это учебники и учебные пособия. Дополнительная литература - это различные справочники, энциклопедии, интернет-ресурсы.

Выполнение лаботаторных работ предполагает:

1) изучение базовых алгоритмов и их программное реализации на типовых примерах

2) выполнение всех заданий индивидуального варианта,

3) разработка тестовых примеров для программы,

4) проектирование интерфейса, набор и отладка программного кода,

5) демонстрация преподавателю работающей программы для каждой индивидуальной задачи

6) оформление отчета о проделанной работе

7) защиту работы преподавателю в форме собеседования по контрольным вопросам и отчету

Отчет по лабораторной работе должен содержать:

1) титульный лист

2) цели и задачи работы

3) индивидуальный вариант

4) программный код, тестовые примеры

5) выводы